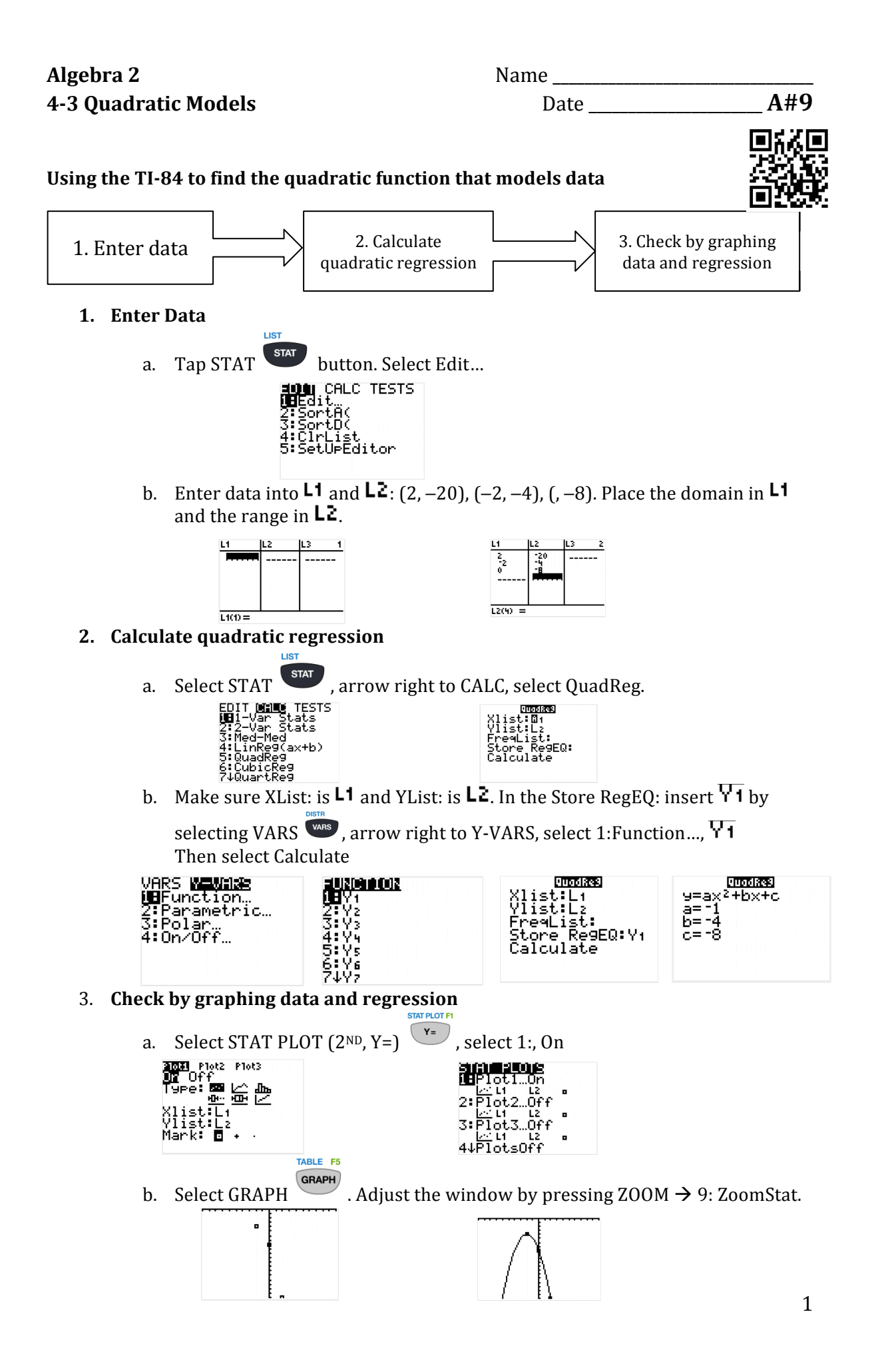

Find an equation in standard form of the parabola passing through the points. Then approximate the maximum or minimum.

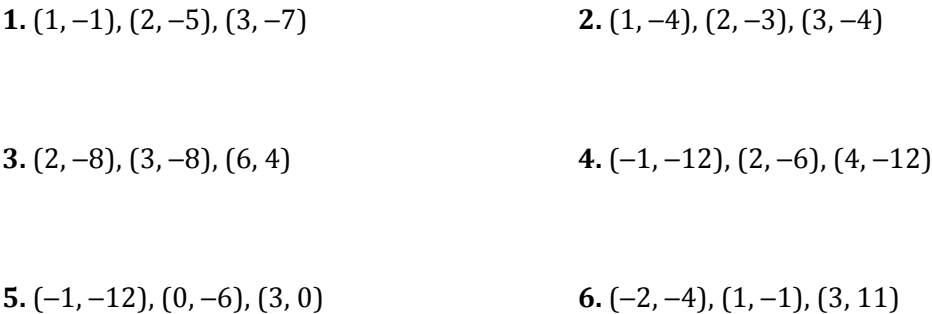

7. 
$$
(-1, -6)
$$
,  $(0, 0)$ ,  $(2, 6)$ 

**8.**  $(-3, 2)$ ,  $(1, -6)$ ,  $(4, 9)$ 

 $f(x)$  $-7$  $\mathbf{1}$  $\mathbf{1}$ 

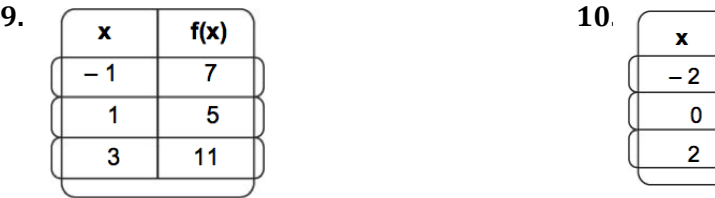

**13.** The table shows the number  $n$  of tickets to a school play sold  $t$  days after the tickets went on sale, for several days. a. Find a quadratic model for the data.

**b.** Use the model to find the number of tickets sold on day 7.

c. When was the greatest number of tickets sold?

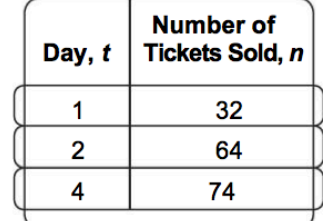

- 14. The table gives the number of pairs of skis sold in a sporting goods store for several months last year.
	- a. Find a quadratic model for the data, using January as month 1, February as month 2, and so on.
	- **b.** Use the model to predict the number of pairs of skis sold in November.
	- c. In what month were the fewest skis sold?

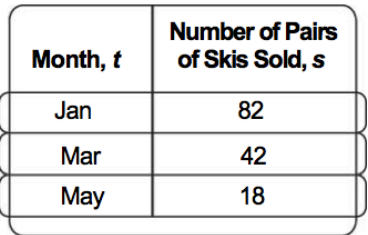